# Microsoft Office 365 für Anwender.

#### **Microsoft Office 365 für Anwender.**

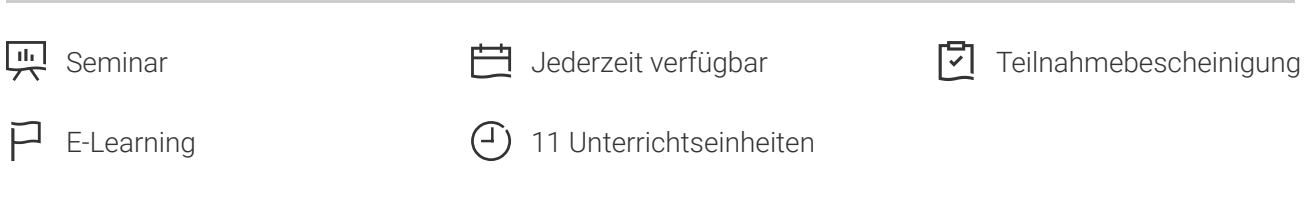

Seminarnummer: 29889 | Herstellernummer: MyComp-O365

Stand: 28.04.2024. Alle aktuellen Informationen finden Sie unter <https://akademie.tuv.com/s/29889>

Onedrive, Sharepoint, Outlook Online, lernen Sie mit diesem sehr interessanten, preisgekrönten Microsoft Office 365 Online-Kurs in virtueller Umgebung, rund um die Uhr mit umfangreichen interaktiven Videos, Reden, praktischen Aufgaben und Fortschrittsüberwachung. Damit sind Sie fit für Ihren Job.

## Nutzen

Erlernen Sie in virtueller Umgebung Office 365. Für diesen Online-Kurs wird keine eigene Software benötigt. Sie lernen in einer virtuellen Umgebung direkt in Office 365.

# Zielgruppe

Berufseinsteiger, Jobwechsler, Unternehmer und Arbeitgeber, Experten und Spezialisten.

## Inhalte des Seminars

#### **Office 365: Benutzeroberfläche**

- Entdecken Sie die Benutzeroberfläche von Office 365 ■
- Verwalten Sie Ihre Dateien in OneDrive for Business
- Nutzen Sie die Teamwebsites und SharePoint Online-Bibliotheken

#### **Outlook Online: Das Online-E-Mail-Programm**

- E-Mails senden und empfangen
- Verwalten von E-Mails
- Verwalten von Kontakten
- Der Kalender

#### **Office Online: Die Online-Apps von Office 365**

■ Word Online

### [akademie.tuv.com](https://akademie.tuv.com/)

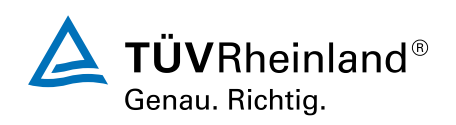

- Excel Online ■
- Powerpoint Online ■
- Dateien freigeben und gemeinsam bearbeiten

#### **OneNote 2016: Erstellen und teilen Sie Ihre Notizen**

- Notizen und Notizbücher erstellen ■
- Notizen, Notizseiten und Notizbücher optimal verwenden ■
- Kollaboratives Arbeiten mit Notizen ■

#### **Teams: In Teams arbeiten mit Office 365**

- Teams und Kanäle ■
- Sich unterhalten ■
- Kollaboratives Arbeiten mit Dokumenten ■

### **Office 365: Mobiles Arbeiten, Online-Besprechungen und kollaboratives Arbeiten**

- Mobiles Arbeiten ■
- Eine Online-Besprechung planen, daran teilnehmen und diese leiten ■
- Kommunikation und Teilen von Informationen ■
- Gemeinsam an einem Projekt arbeiten ■

# Wichtige Hinweise

Die reinen Inhalte dieses E-Learnings betragen 500 Minuten. Je nach Lerngeschwindigkeit ergibt sich daraus die reale Dauer des Trainings.

# Terminübersicht und Buchung

Buchen Sie Ihren Wunschtermin jetzt direkt online unter <https://akademie.tuv.com/s/29889>und profitieren Sie von diesen Vorteilen:

- Schneller Buchungsvorgang ■
- Persönliches Kundenkonto ■
- Gleichzeitige Buchung für mehrere Teilnehmer:innen ■

Alternativ können Sie das Bestellformular verwenden, um via Fax oder E-Mail zu bestellen.

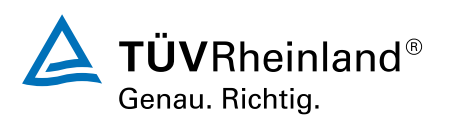